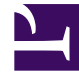

# **SGENESYS**

This PDF is generated from authoritative online content, and is provided for convenience only. This PDF cannot be used for legal purposes. For authoritative understanding of what is and is not supported, always use the online content. To copy code samples, always use the online content.

# Work with Genesys CX Insights Reports

Task Age Dashboard

9/18/2024

Understand how well each department and process is meeting Service Level Agreements

### **Related documentation:**

- •
- •
- •
- •
- •

## **RSS:**

• [For private edition](https://all.docs.genesys.com/ReleaseNotes/Current/GenesysEngage-cloud/PrivateEdition?action=rnrss)

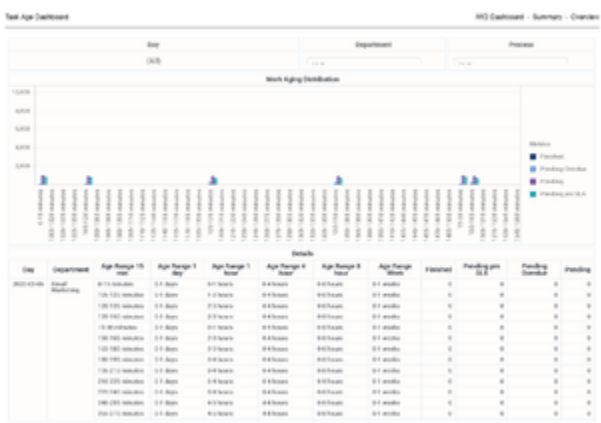

#### Summary tab

Use the (**CX Insights for iWD** folder) > **Task Age Dashboard** to better understand how well each department and process is meeting Service Level Agreements. The dashboard provides detailed information about the volume of tasks that are handled within the defined Service Level interval, and the volume that breach the Service Level Agreement for departments and processes.

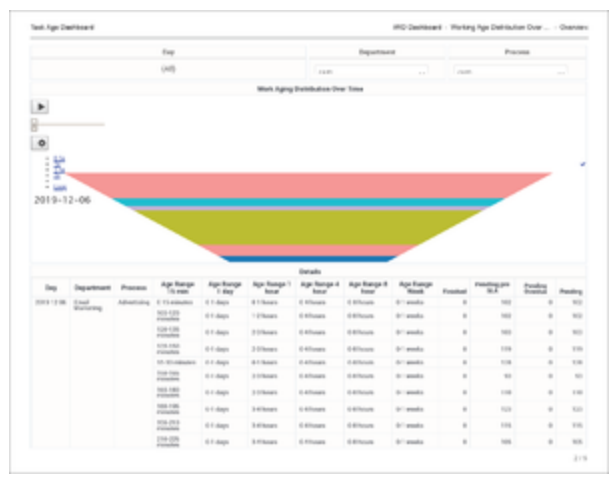

Working Age Distribution Over Time tab

This dashboard provides an aging analysis of work, contrasting work that is performed prior to the Service Level being breached with the work that has breached the Service Level Agreement for your departments and processes. This enables you to visualize and analyze how each department and process is meeting their service levels. The dashboard organizes data on the following tabs:

- Summary
- Working Age Distribution Over Time
- Work Completed Interval [15 min]
- Work Completed Interval [8 hr]
- Department And Process By Task Age

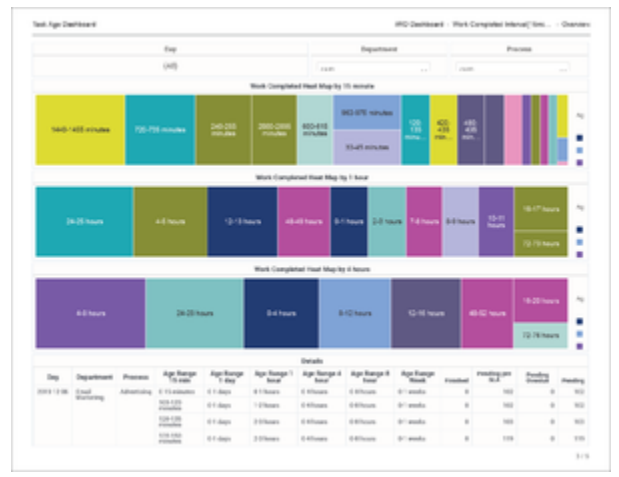

Work Completed Interval [15min] tab

Note that the term *dashboard* is used interchangeably with the term *dossier*. Dashboards provide an interactive, intuitive data visualization, summarizing key business indicators (KPIs). You can change how you view the data in most reports and dashboards by using interactive features such as selectors, grouping, widgets, and visualizations, and explore data using multiple paths, through text and data filtering, and layers of organization.

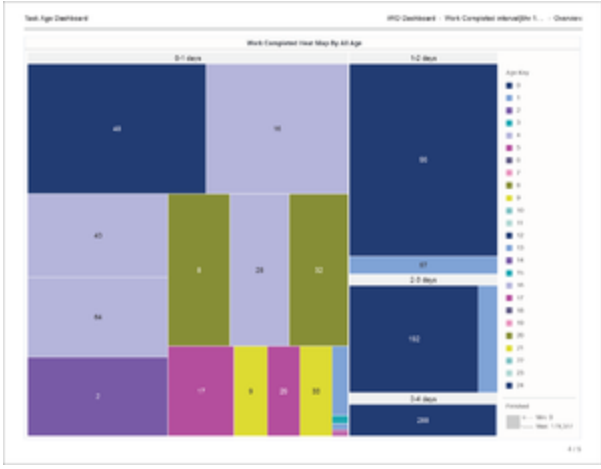

Work Completed Interval [8hr] tab

To get a better idea of what this dashboard looks like, view sample output from the report: Sample Task Age Dashboard.pdf

|             | two.              |            |                                                        |                           | Expansured            |                                                  |                               | Process              |                |          |                |                                                                                                    |
|-------------|-------------------|------------|--------------------------------------------------------|---------------------------|-----------------------|--------------------------------------------------|-------------------------------|----------------------|----------------|----------|----------------|----------------------------------------------------------------------------------------------------|
|             |                   | (4.8)      |                                                        | 19.00                     |                       |                                                  |                               | 113.75               |                | $\sim$   |                |                                                                                                    |
|             |                   |            |                                                        |                           |                       | Department And Process Distribution By Tests Age |                               |                      |                |          |                |                                                                                                    |
|             |                   |            |                                                        |                           |                       |                                                  |                               |                      |                |          |                |                                                                                                    |
|             |                   |            |                                                        |                           |                       |                                                  |                               |                      |                |          |                |                                                                                                    |
|             |                   |            |                                                        |                           |                       |                                                  |                               |                      |                |          |                |                                                                                                    |
|             |                   |            |                                                        |                           |                       | <b>Databa</b>                                    |                               |                      |                |          |                |                                                                                                    |
| <b>Dept</b> | <b>Department</b> | Process    | Age Range<br><b>The ment</b>                           | <b>Age Bange</b><br>1 day | Apr Resp: 1<br>hours. | Age Renge 4<br>hmar                              | April erga it<br><b>Force</b> | Apr Europe<br>Wood 6 | Foresteen      | reggen   | teta           |                                                                                                    |
|             | 1 mod             | Albertolog | E TLAMARA                                              | Il 1-August               | <b>STRAKE</b>         | Il Ellisoppia                                    | Il Billionesia                | <b>ST and a</b>      | $\overline{a}$ | tant of  | ٠              |                                                                                                    |
|             | <b>Wallacea</b>   |            | 50.53                                                  | 11 days                   | 12 Stores             | ti titunes.                                      | <b>S Billiance</b>            | tri anda             | $\mathbf{r}$   | $\cdots$ | ٠              |                                                                                                    |
|             |                   |            | $128 - 128$                                            | U.S. dags                 | 3 USuars              | U.S.Traners                                      | <b>SERVICE</b>                | 0-leads              | $\mathbf{r}$   | tan      | ٠              |                                                                                                    |
|             |                   |            | 175,752                                                | 6-1 days                  | $3-5$ Hermann         | i) Alliance                                      | 6-Milwauk                     | (c) words            | $\alpha$       | 108      | ٠              |                                                                                                    |
|             |                   |            | <b>Filming</b><br><b>ST-ST-Administration</b>          | U.S. diagon               | 8-1 Super             | <b>U.A.Tomaca</b>                                | 2.4/Anne                      | Art and a            | $\rm _{8}$     | 114      | $\overline{a}$ |                                                                                                    |
|             |                   |            |                                                        | $12.5$ -Bagne             | 3 D'Angol             | <b>IL ATTUAUX</b>                                | 10 Millioners                 | to send a            | $\alpha$       | $\sim$   | ٠              |                                                                                                    |
|             |                   |            | 12.50                                                  | U.S. diagon               | 3 O'Bown              | U.A.Traners                                      | G ATheast                     | D. woods             | $\rm _{H}$     | 114      | $\overline{a}$ |                                                                                                    |
|             |                   |            | $\frac{163.183}{122222}$<br>103.135<br><b>Fillenia</b> | ti-fiash                  | 3 4/8 mph             | t) 4/1mmm                                        | G 67A curta                   | the models           | ٠              | 128      | ٠              |                                                                                                    |
| 201312-006  |                   |            | $158 - 198$                                            | 0 F days                  | 1 di tutan            | G Allianary                                      | 0 6 hours                     | <b>Streets</b>       | ٠              | 104      | ٠              | Panding<br>$\sim$<br>$\sim$<br>$\frac{1}{2}$<br>135<br>1.31<br>$\sim$<br>1.41<br><b>Kale</b><br>1.41 |

Department And Process By Task Age tab

The following table explains the prompts you can select when you generate the Task Age Dashboard:

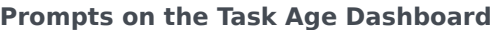

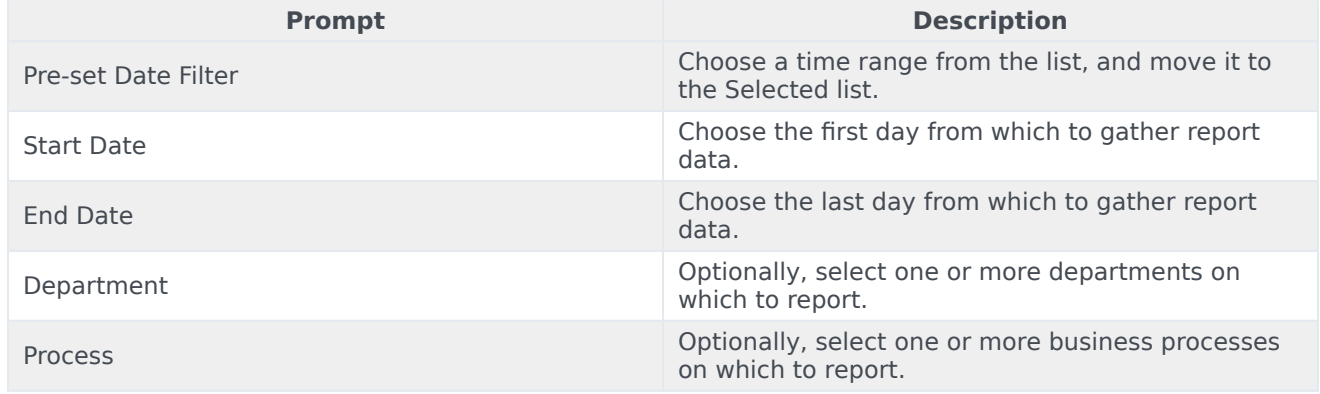

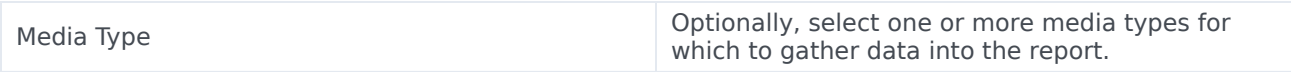

The following table explains the attributes used in the Task Age Dashboard:

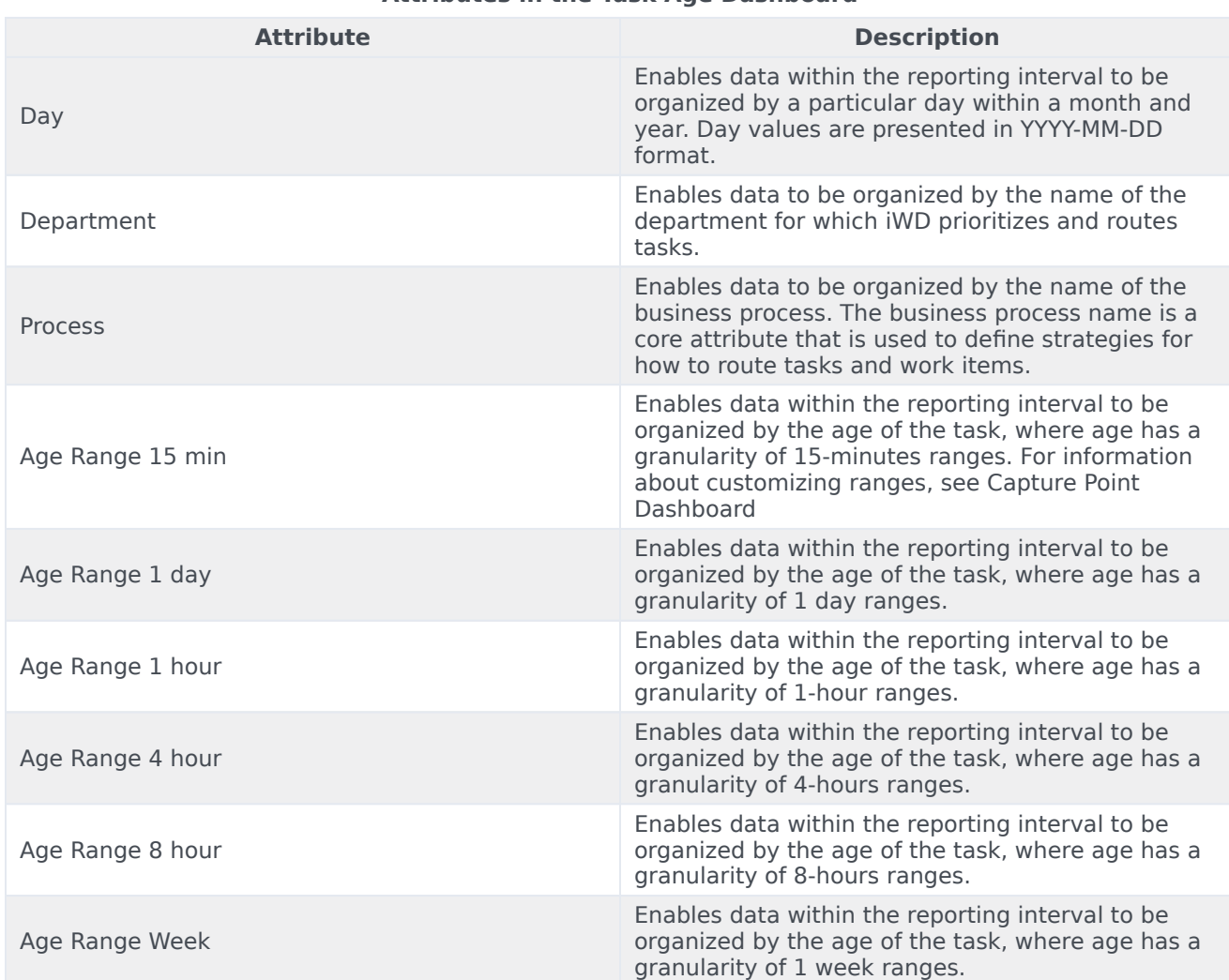

#### **Attributes in the Task Age Dashboard**

The following table explains the metrics used in the Task Age Dashboard:

#### **Metrics in the Task Age Dashboard**

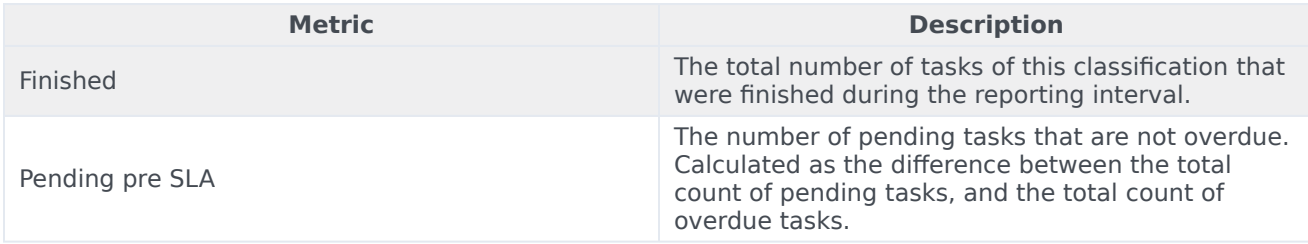

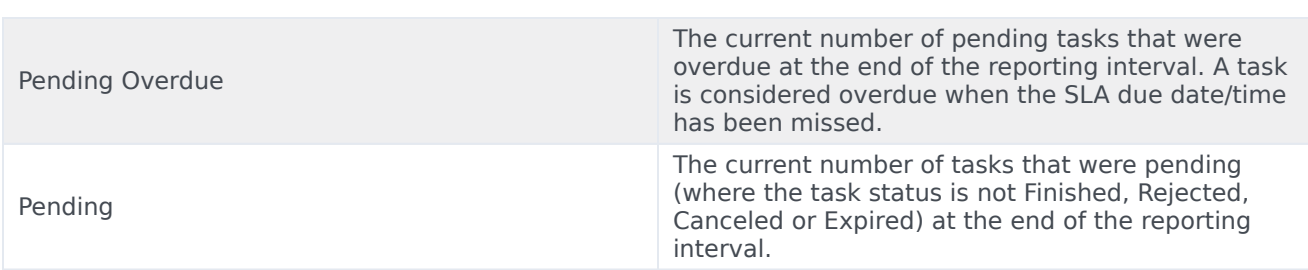

To view more detailed information about the metrics and attributes in this report, and other metrics and attributes that can be used to customize reports, see the [1]*Genesys CX Insights Multicloud Projects Reference Guide*.